## O sistema exibe o botão "Entregar nova versão do RAENO PARCIAL". O que deve ser feito?

01/05/2024 13:52:52

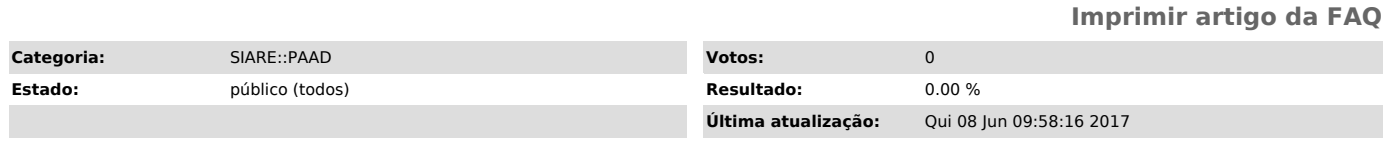

*Problema (público)*

O sistema exibe o botão "Entregar nova versão do RAENO PARCIAL". O que deve ser feito?

*Solução (público)*

Após a entrega do RAENO PARCIAL, pode surgir a necessidade de alterar alguma informação do RAENO PARCIAL.

A apresentação do botão "Entregar nova versão do RAENO PARCIAL" não implica que nenhuma ação deva ser realizada pelo aluno. É apenas uma opção para edição do relatório entregue.